#### **Announcements**

**Office hours for Joel have changed this week: 3 p.m – 5 p.m on Wednesday (NOT Tuesday as usual)**

**Michael is out this week**

**Written part of the second programming assignment is due this Thursday before the class or Friday before 9am in Jessica's mailbox** **• Finish parametric curves (Splines)** • Physics of a mass point **• Basics of textures** • Physics of a mass point

#### **Roller coaster**

- **Current programming assignment involves creating <sup>a</sup> 3D roller coaster animation**
- **We must model the 3D curve describing the roller coaster, but how?**
- **How to make the simulation obey the laws of gravity?**

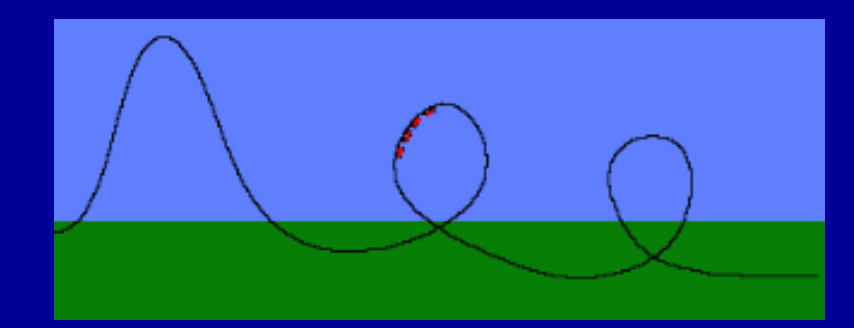

#### **Model 3D curve for roller coaster**

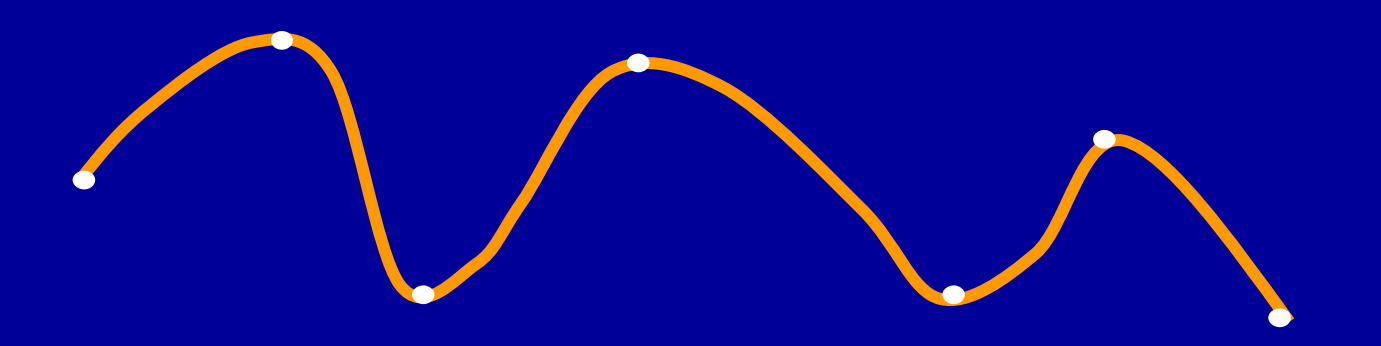

# **Splines: Piecewise Polynomials**

- **A spline is <sup>a</sup>** *piecewise polynomial* **- many low degree polynomials are used to interpolate (pass through) the control points**
- •*Cubic piecewise* **polynomials are the most common:**

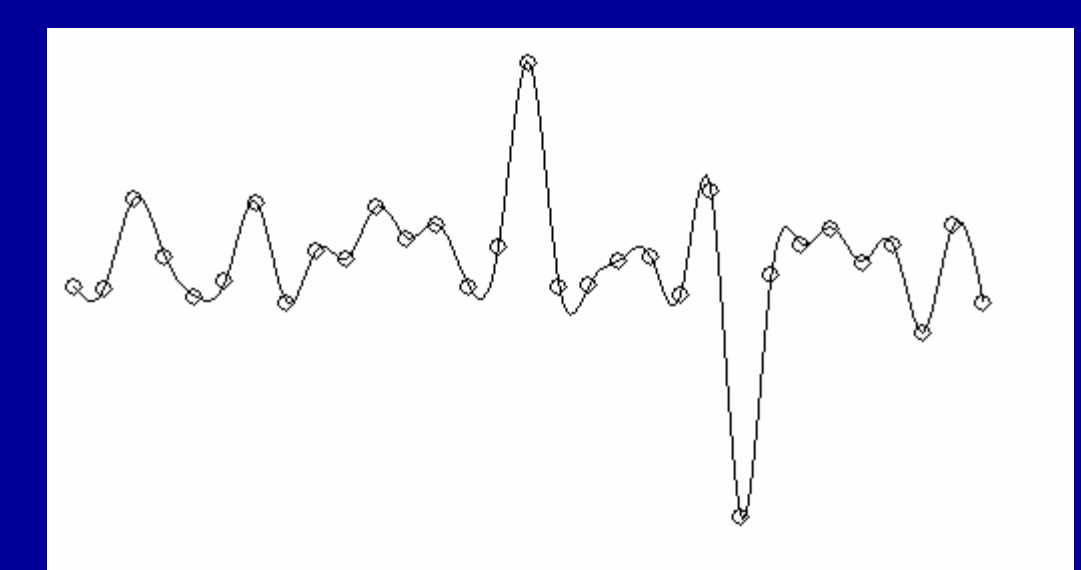

- **local control**
- **stability**
- **smoothness**
- **continuity**
- **easy to compute derivatives**

# **Splines**

- **Types of splines:**
	- **Hermite Splines**
	- **Catmull-Rom Splines**
	- **Bezier Splines**
	- **Natural Cubic Splines**
	- **B-Splines**
	- **NURBS**

#### **Hermite Curves**

• **Cubic Hermite Splines**

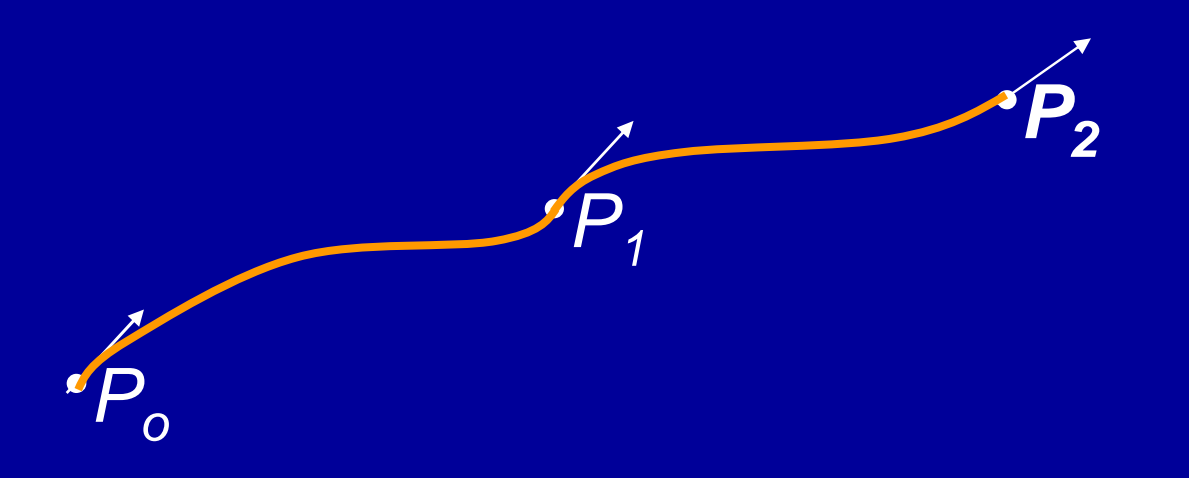

**That is, we want <sup>a</sup> way to specify the end points and the slope at the end points!**

# **Catmull-Rom Splines**

- **Use for the roller-coaster assignment**
- **With Hermite splines, the designer must specify all the tangent vectors**
- **Catmull-Rom: an interpolating cubic spline with** *builtin C1 continuity***.**

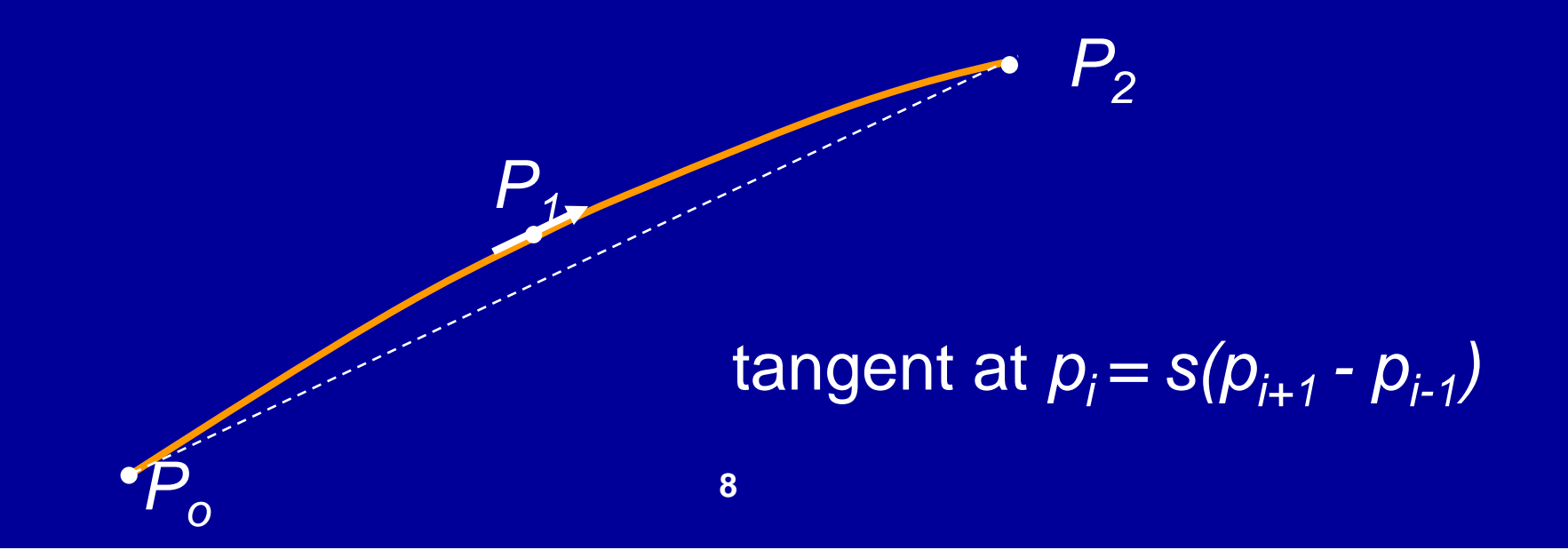

# **Catmull-Rom Splines**

- **Use for the roller-coaster assignment**
- **With Hermite splines, the designer must specify all the tangent vectors**
- **Catmull-Rom: an interpolating cubic spline with** *builtin C1 continuity***.**

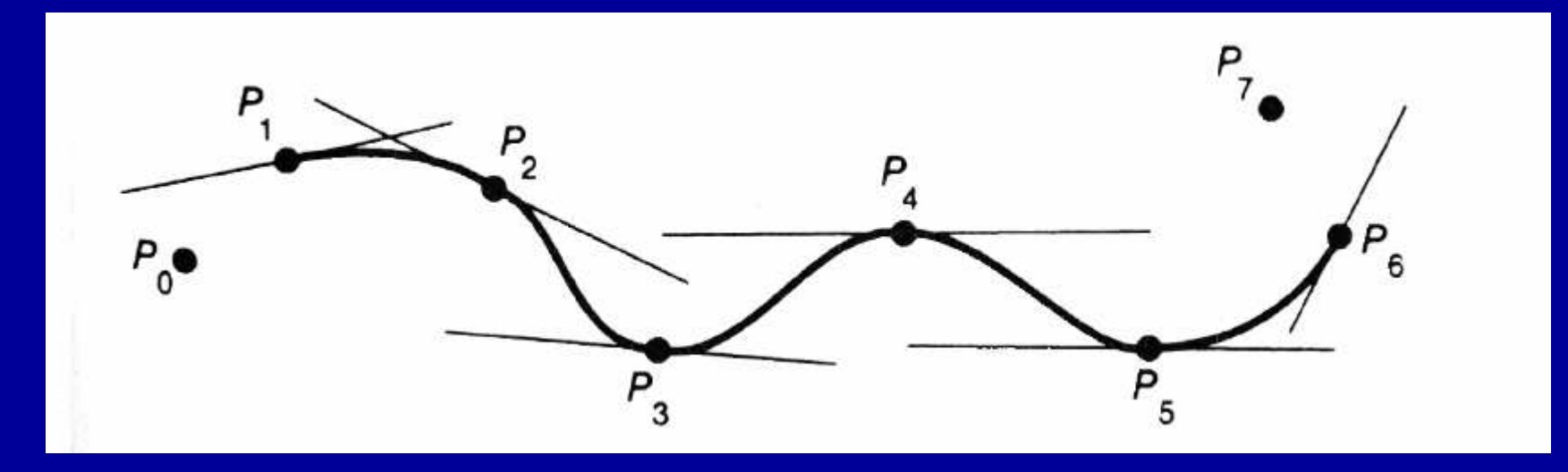

### **Catmull-Rom Spline Matrix**

$$
p(u) = \begin{bmatrix} u^3 & u^2 & u & 1 \end{bmatrix} \begin{bmatrix} -s & 2-s & s-2 & s \\ 2s & s-3 & 3-2s & -s \\ -s & 0 & s & 0 \\ 0 & 1 & 0 & 0 \end{bmatrix} \begin{bmatrix} p_1 \\ p_2 \\ p_3 \\ p_4 \end{bmatrix}
$$
  
**CR basis** control vector

- **Derived similarly to Hermite**
- **Parameter s is typically set to s=1/2.**

#### **Cubic Curves in 3D**

- **Three cubic polynomials, one for each coordinate**
	- $-x(u) = a_x u^3 + b_x u^2 + c_x u + d_x$  $y(u) = a_y u^3 + b_y u^2 + c_y u + d_y$  $-z(u) = a_z u^3 + b_z u^2 + c_z u + d_z$
- **In matrix notation**

$$
\begin{bmatrix} x(u) & y(u) & z(u) \end{bmatrix} = \begin{bmatrix} u^3 & u^2 & u & 1 \end{bmatrix} \begin{bmatrix} a_x & a_y & a_z \\ b_x & b_y & b_z \\ c_x & c_y & c_z \\ d_x & d_y & d_z \end{bmatrix}
$$

### **Catmull-Rom Spline Matrix in 3D**

$$
\begin{bmatrix} x(u) & y(u) & z(u) \end{bmatrix} = \begin{bmatrix} u^3 & u^2 & u & 1 \end{bmatrix} \begin{bmatrix} -s & 2-s & s-2 & s \\ 2s & s-3 & 3-2s & -s \\ -s & 0 & s & 0 \\ 0 & 1 & 0 & 0 \end{bmatrix} \begin{bmatrix} x_1 & y_1 & z_1 \\ x_2 & y_2 & z_2 \\ x_3 & y_3 & z_3 \\ x_4 & y_4 & z_4 \end{bmatrix}
$$

**CR**

**basis control vector**

# **Bezier Curves\***

- $\bullet$ **Another variant of the same game**
- • **Instead of endpoints and tangents, four control points**
	- –**points P0** and **P3** are on the curve:  $P(u=0) = P0$ ,  $P(u=1) = P3$
	- –**points P1 and P2 are off the curve**
	- –**P'**(u=0) **=**  $3(P1-P0)$ ,  $P'(u=1) = 3(P3-P2)$
- $\bullet$  **Convex Hull property**
	- **curve contained within convex hull of control points**
- $\bullet$ **Gives more control knobs (series of points) than Hermite**
- •**Scale factor (3) is chosen to make "velocity" approximately constant**

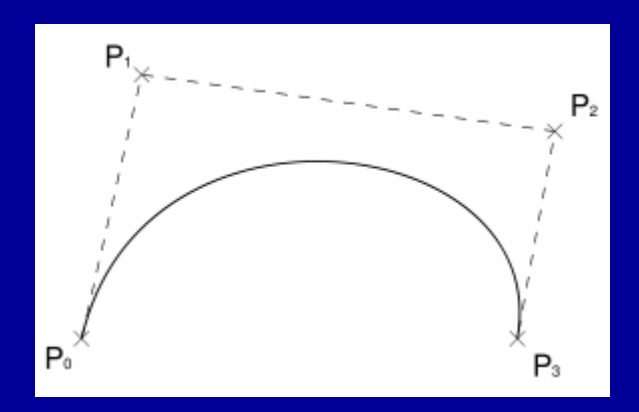

#### **The Bezier Spline Matrix\***

$$
\begin{bmatrix} x & y & z \end{bmatrix} = \begin{bmatrix} u^3 & u^2 & u & 1 \end{bmatrix} \begin{bmatrix} -1 & 3 & -3 & 1 \\ 3 & -6 & 3 & 0 \\ -3 & 3 & 0 & 0 \\ 1 & 0 & 0 & 0 \end{bmatrix} \begin{bmatrix} x_1 & y_1 & z_1 \\ x_2 & y_2 & z_2 \\ x_3 & y_3 & z_3 \\ x_4 & y_4 & z_4 \end{bmatrix}
$$

**Bezier basis Bezier**

**control vector**

## **Bezier Blending Functions\***

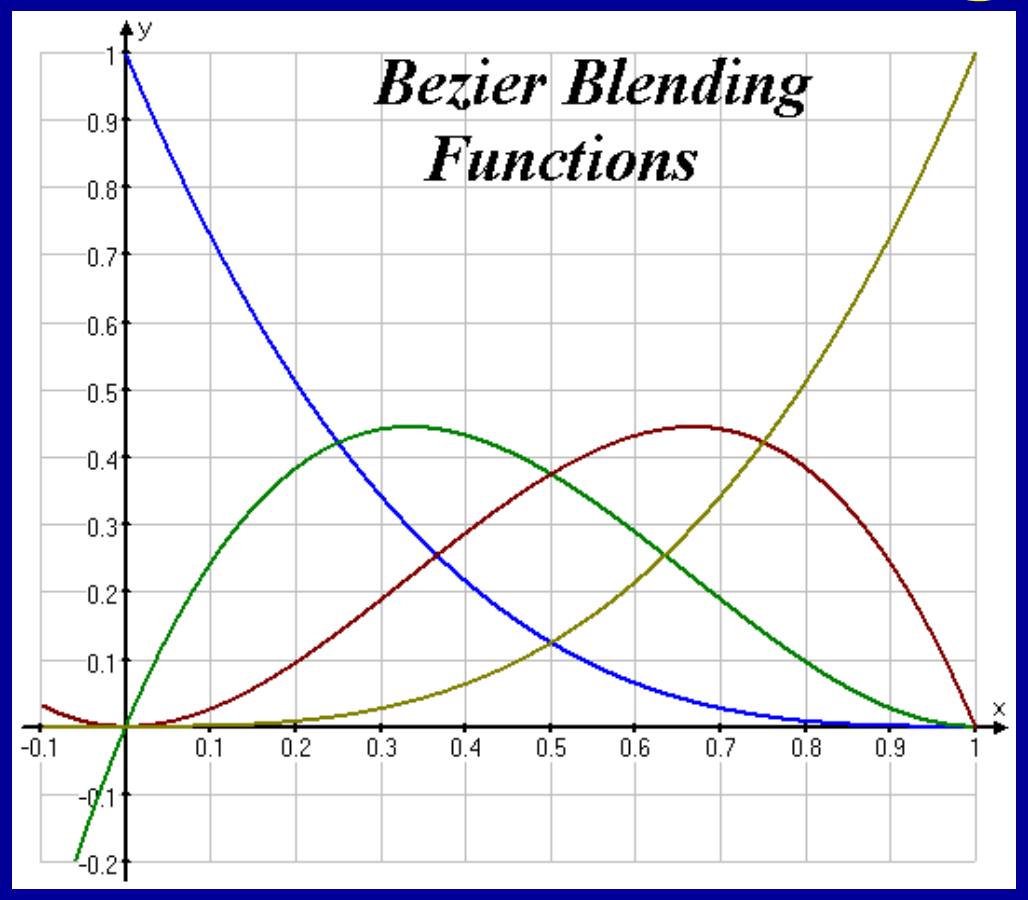

$$
p(t) = \begin{bmatrix} (1-t)^3 \\ 3t(1-t)^2 \\ 3t^2(1-t) \\ t^3 \end{bmatrix} \begin{bmatrix} p_1 \\ p_2 \\ p_3 \\ p_4 \end{bmatrix}
$$

**Also known as the order 4, degree 3 Bernstein polynomials Nonnegative, sum to 1 The entire curve lies inside the polyhedron bounded by the control points**

# **Piecewise Polynomials**

- **Spline: lots of little polynomials pieced together**
- •**Want to make sure they fit together nicely**

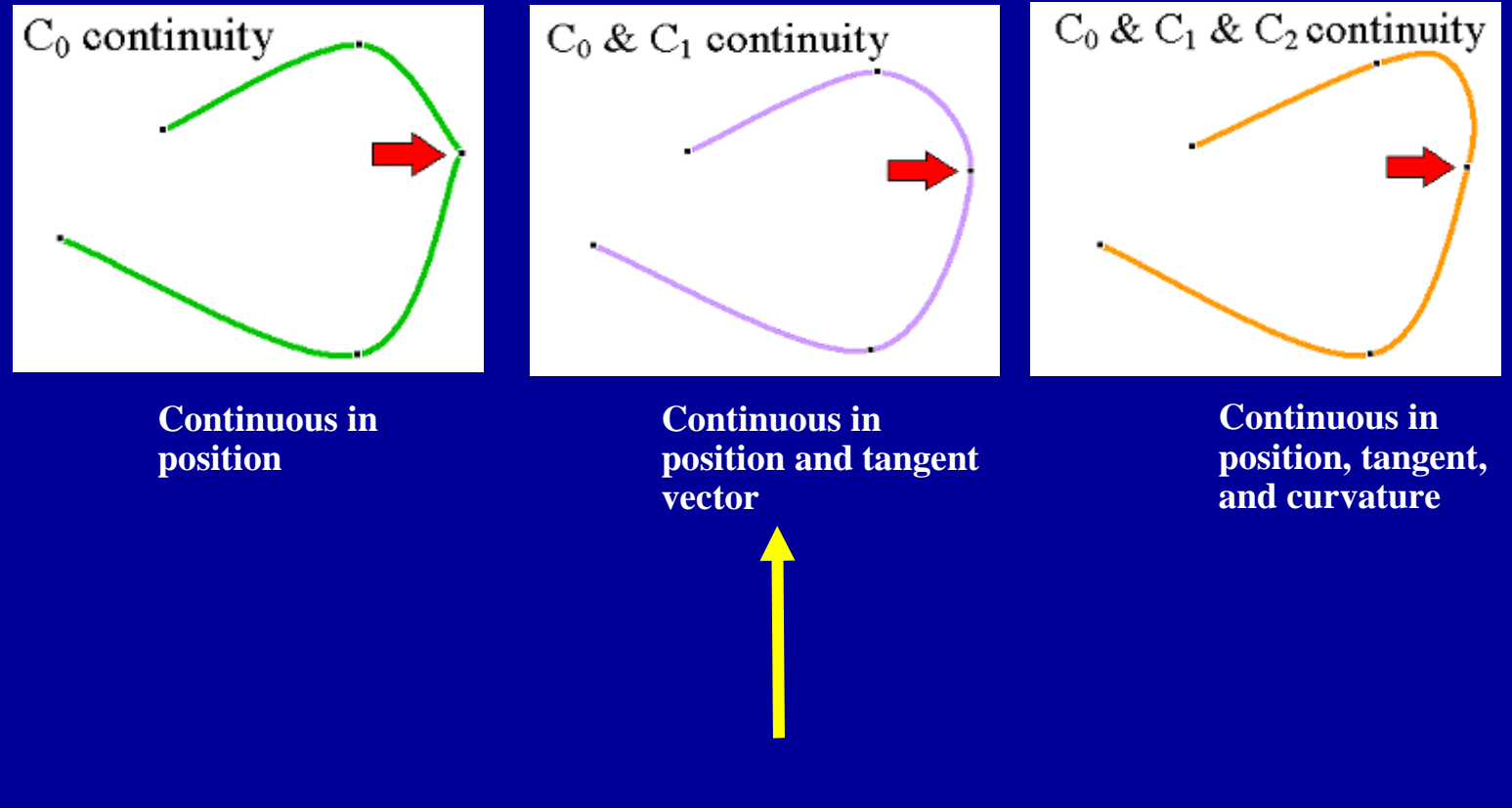

# **Splines with More Continuity?**

• **How could we get C2 continuity at control points?**

#### • **Possible answers:**

- **Use higher degree polynomials**
	- **degree 4 <sup>=</sup> quartic, degree 5 <sup>=</sup> quintic, … but these get computationally expensive, and sometimes wiggly**
- **Give up local control natural cubic splines**
	- **A change to any control point affects the entire curve**
- **Give up interpolation cubic B-splines**

**Curve goes near, but not through, the control points**

## **Comparison of Basic Cubic Splines**

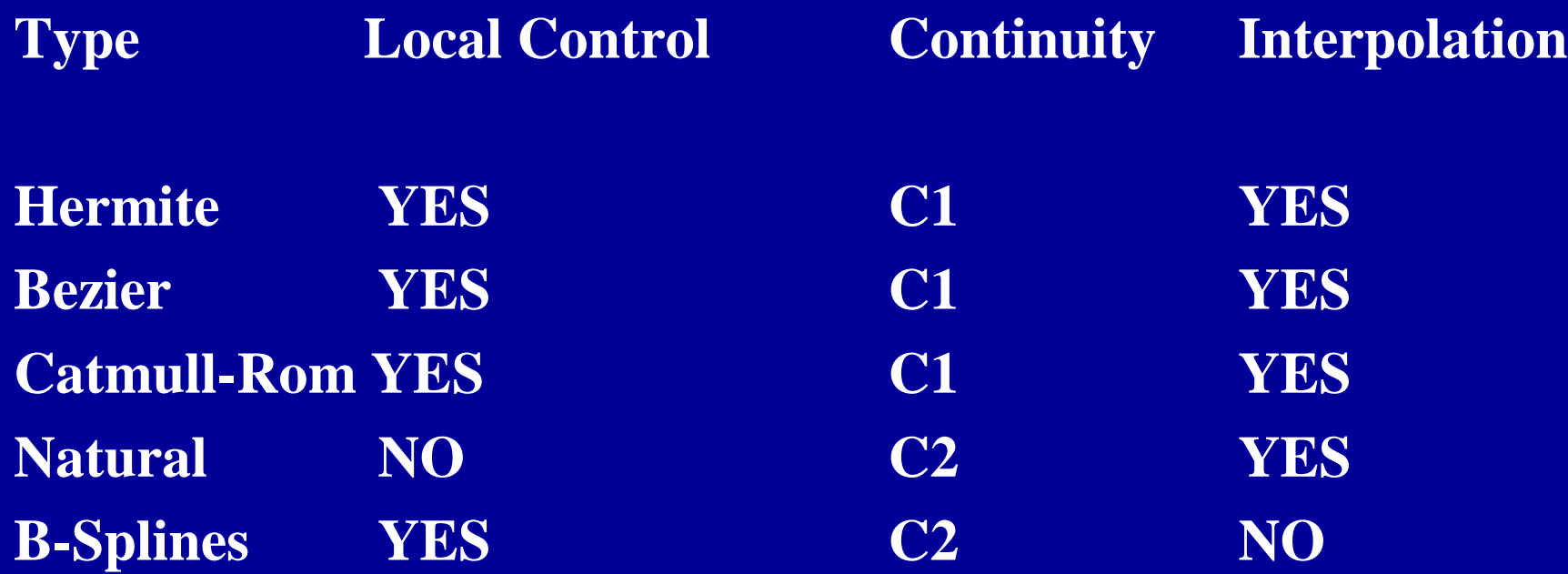

- • **Summary**
	- –**Can't get C2, interpolation and local control with cubics**

# **Natural Cubic Splines\***

- **If you want 2nd derivatives at joints to match up, the resulting curves are called** *natural cubic splines*
- **It's a simple computation to solve for the cubics' coefficients. (See** *Numerical Recipes in C* **book for code.)**
- **Finding all the right weights is <sup>a</sup>** *global* **calculation (solve tridiagonal linear system)**

# **B-Splines\***

#### •**Give up interpolation**

- –**the curve passes** *near* **the control points**
- – **best generated with interactive placement (because it's hard to guess where the curve will go)**
- •**Curve obeys the convex hull property**
- • **C2 continuity and local control are good compensation for loss of interpolation**

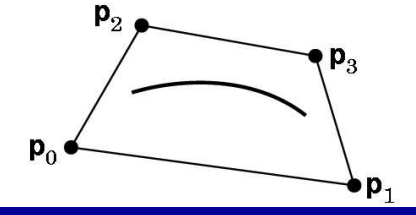

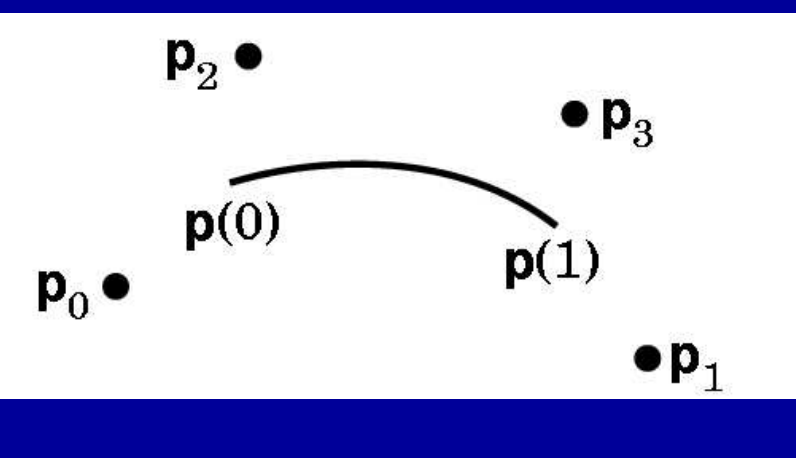

#### **B --Spline Basis ii\***

• We always need 3 more control points than spline **pie c e s**

$$
M_{Bs} = \frac{1}{6} \begin{bmatrix} -1 & 3 & -3 & 1 \\ 3 & -6 & 3 & 0 \\ -3 & 0 & 3 & 0 \\ 1 & 4 & 1 & 0 \end{bmatrix}
$$

$$
G_{Bsi} = \begin{bmatrix} P_{i-3} \\ P_{i-2} \\ P_{i-1} \\ P_i \end{bmatrix}
$$

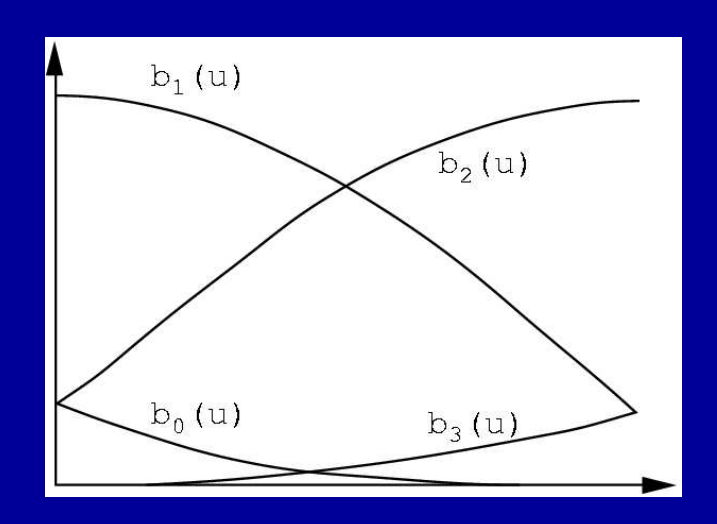

#### **How to Draw Spline Curves**

- •**Basis matrix eqn. allows same code to draw any spline type**
- • **Method 1: brute force**
	- **Calculate the coefficients**
	- **For each cubic segment, vary** *<sup>u</sup>* **from** *0* **to** *1* **(fixed step size)**
	- **Plug in** *<sup>u</sup>* **value, matrix multiply to compute position on curve**
	- –**Draw line segment from last position to current position**

$$
\begin{bmatrix} x & y & z \end{bmatrix} = \begin{bmatrix} u^3 & u^2 & u & 1 \end{bmatrix} \begin{bmatrix} -s & 2-s & s-2 & s \\ 2s & s-3 & 3-2s & -s \\ -s & 0 & s & 0 \\ 0 & 1 & 0 & 0 \end{bmatrix} \begin{bmatrix} x_1 & y_1 & z_1 \\ x_2 & y_2 & z_2 \\ x_3 & y_3 & z_3 \\ x_4 & y_4 & z_4 \end{bmatrix}
$$
  
**CR basis control vector**

#### **How to Draw Spline Curves**

- • **What's wrong with this approach?**
	- –**Draws in even steps of <sup>u</sup>**
	- –**Even steps of <sup>u</sup>** <sup>≠</sup> **even steps of <sup>x</sup>**
	- –**Line length will vary over the curve**
	- –**Want to bound line length**
		- »**too long: curve looks jagged**
		- »**too short: curve is slow to draw**

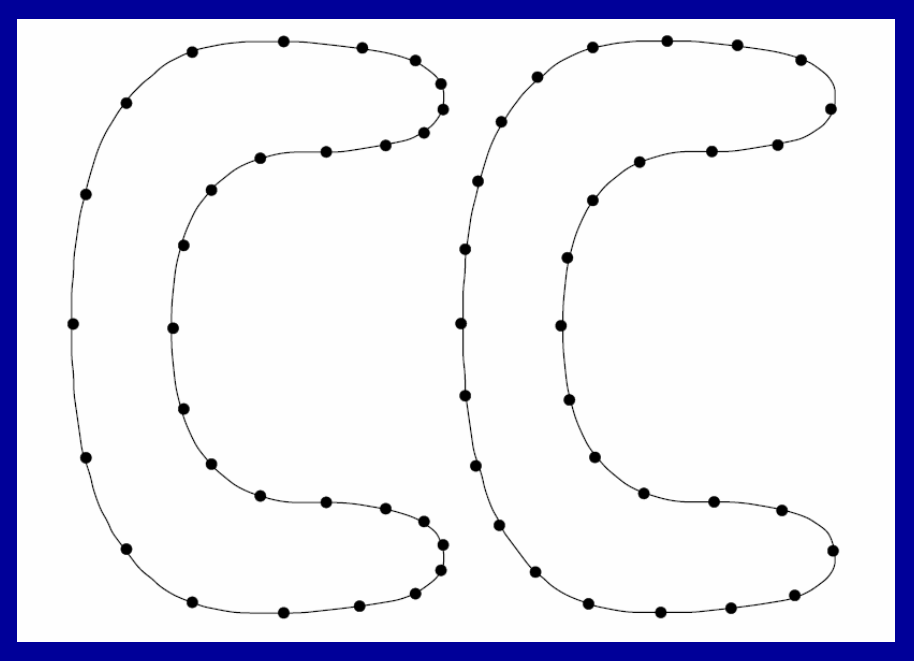

# **Drawing Splines, 2**

• **Method 2: recursive subdivision - vary step size to draw short lines**

```
Subdivide(u0,u1,maxlinelength)
umid = (u0 + u1)/2
x0 = P(u0)
x1 = P(u1)
if |x1 - x0| > maxlinelength
   Subdivide(u0,umid,maxlinelength)
   Subdivide(umid,u1,maxlinelength)
else drawline(x0,x1)
```
- $\bullet$  **Variant on Method 2 - subdivide based on curvature**
	- **replace condition in "if" statement with straightness criterion**
	- **draws fewer lines in flatter regions of the curve**

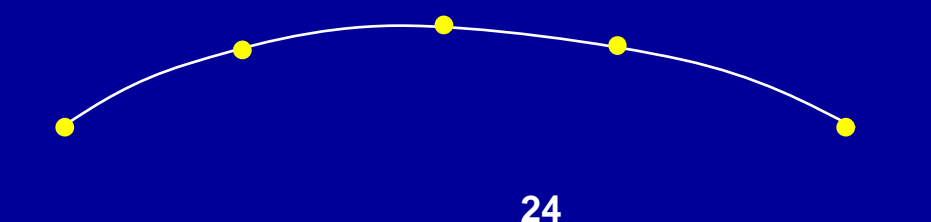

# **In Summary...**

- • **Summary:**
	- –**piecewise cubic is generally sufficient**
	- **define conditions on the curves and their continuity**
- • **Things to know:**
	- **basic curve properties (what are the conditions, controls, and properties for each spline type)**
	- **generic matrix formula for uniform cubic splines x(u) <sup>=</sup> uBG**
	- **given definition derive <sup>a</sup> basis matrix**